## Структура программы на Паскаль

**Заголовок программы**

**Program** <имя>**;** 

**Описание переменных**

**Var** <имя переменной>,<имя переменной>:тип переменной;

**Раздел операторов**

**begin**

 $<$  оператор>;

…

 $<$  оператор>;

**end**.

# Повторение:

- 1. Write(список вывода);
- 2. WriteLn(список вывода);  $2$ .
- 3. Read(список ввода);
- 4. ReadLn(список ввода);
- **5. : =**

### **Операторы Назначение**

- 1. Ввод данных
	- 2. Присваивание
	- 3. Ввод данных и перевод строки
	- 4. Вывод данных и перевод строки
	- 5. Вывод данных

### Найти ошибки в программе

Programm Div;

Var a,b,c,d,m: integer

begin; readln(a,b,c,d); *{Ввод}* m=a\*d; *{Числитель}* n:=bc; *{Знаменатель}*

write(m,n); *{Вывод}* end;

Program Div; Var  $a,b,c,d,\underline{n},m$ : integer; begin readln(a,b,c,d); *{Ввод}* m:=a\*d; *{Числитель}* n:=b\*c; *{Знаменатель}* write(m,n); *{Вывод}* end.

# Алгоритмы с ветвлением

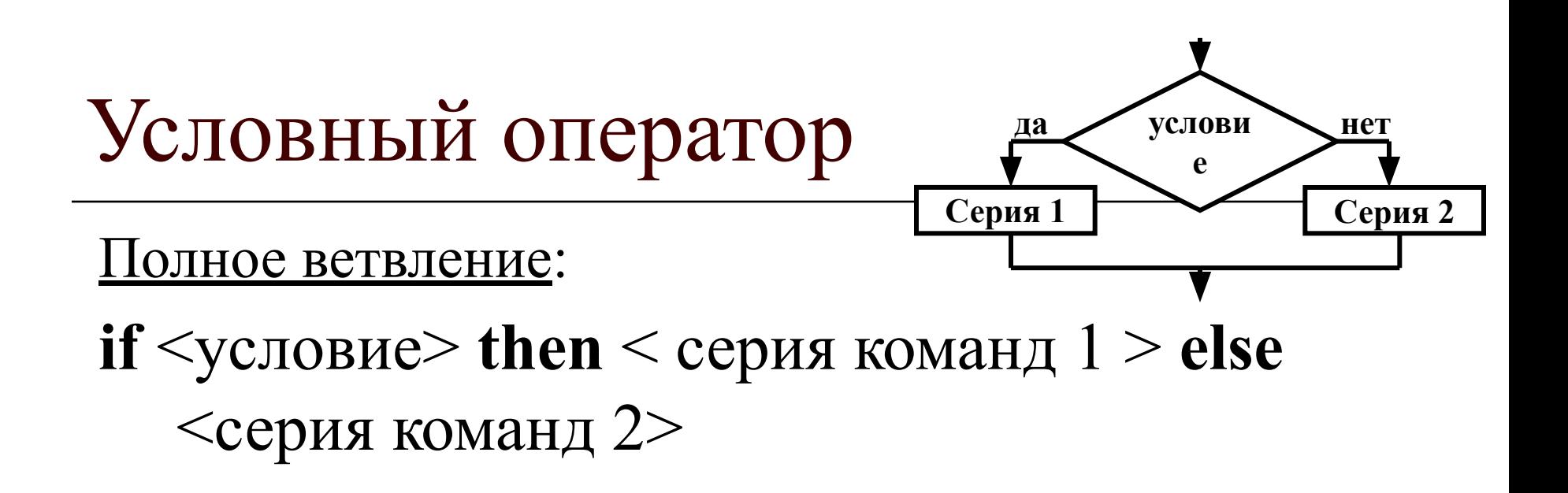

Неполное ветвление:

**if**  $\langle$  vCловие> **then**  $\langle$  серия команд> **Серия команд услов да нетие**

# Задача 1. Даны значения двух величин: выбрать из них большее.

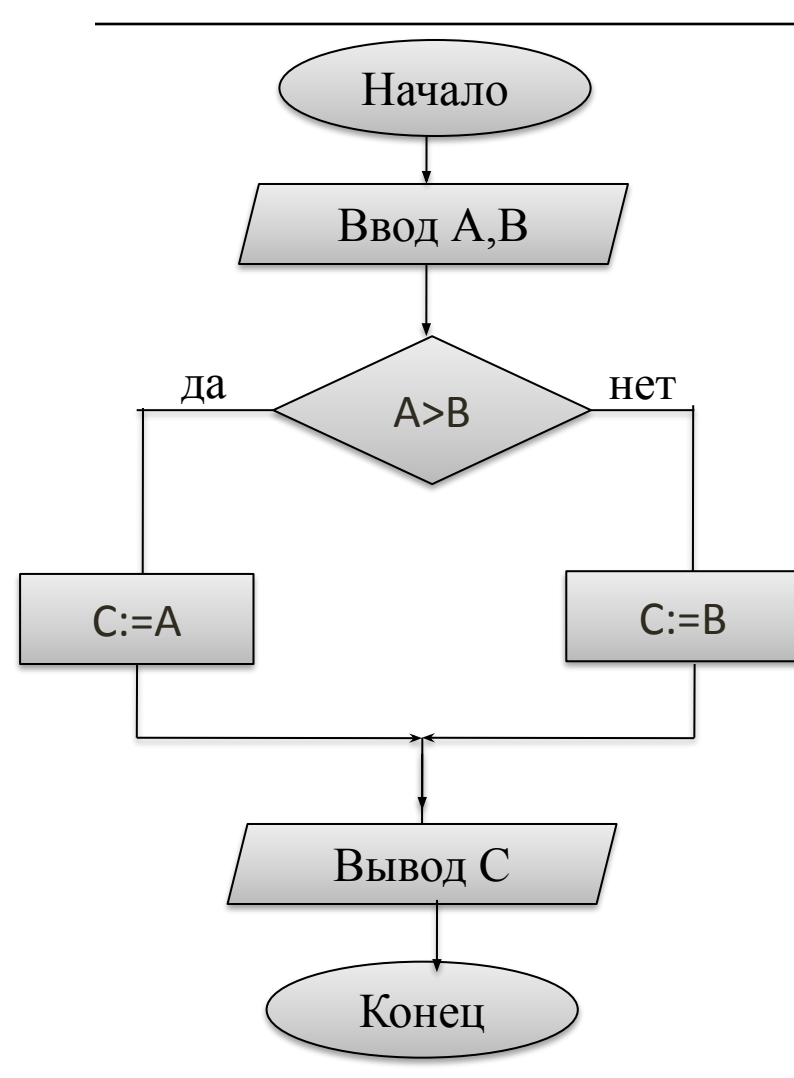

Программа: **Program** Max2; **Var** A,B,C: integer; **Begin Write** ('Введи два числа');  **Read** (A,B);  **If** A>B **then** C:=A **else** С:=В;  **Write** ('Max = ', C); **end**.

*Полное ветвление*

### Задача 2. Обменять местами (упорядочить) значения переменных X и Y по возрастанию.

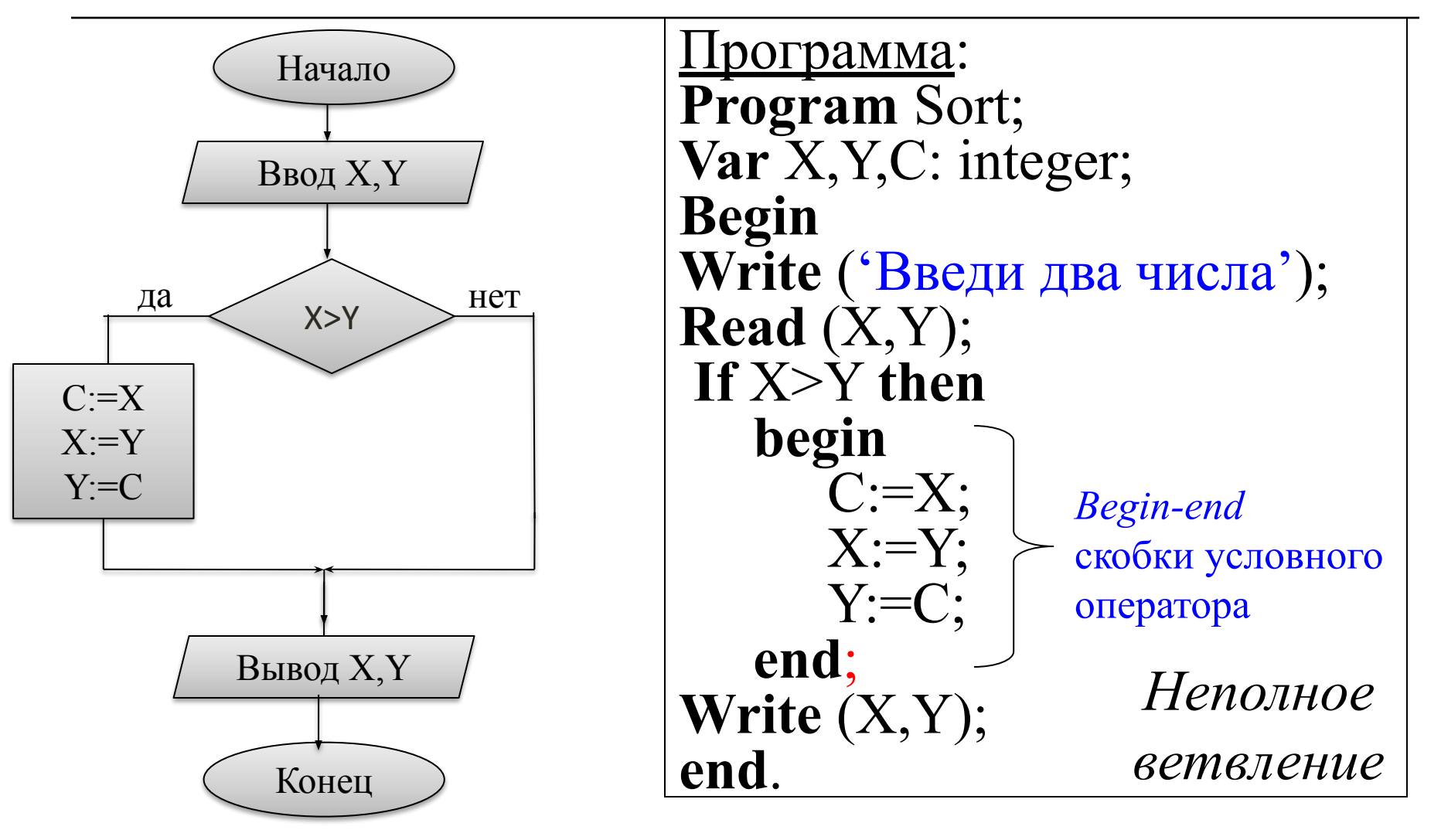

# Задача. Определите, какая задача решается следующим алгоритмом.

**Program tri**;

**Var** X: integer;

**Begin**

**Write** ('Введи число'); **Read** (X);

 **If** X>0 **then Write** ('Введено положит. число') **If X=0 then write (**'Число равно нулю') **else If** X>0 **then Write else Write** ('Введено отрицат. число') ; ('Введено положит. число') **else Write** ('Введено отрицат. число'); **end**.

### *Определите ответ при Х=0*